# Package 'openalexR'

November 16, 2023

Type Package

Title Getting Bibliographic Records from 'OpenAlex' Database Using 'DSL' API

Version 1.2.3

Description A set of tools to extract bibliographic content from 'OpenAlex' database using API <<https://docs.openalex.org>>.

License MIT + file LICENSE

URL <https://github.com/ropensci/openalexR>,

<https://docs.ropensci.org/openalexR/>

BugReports <https://github.com/ropensci/openalexR/issues>

Imports httr, jsonlite, progress, tibble

**Suggests** test that  $(>= 3.0.0)$ , dplyr, knitr, rmarkdown, tidyr, purrr, ggplot2, covr

Encoding UTF-8

LazyData true

RoxygenNote 7.2.3

Config/testthat/edition 3

**Depends**  $R$  ( $>= 2.10$ )

NeedsCompilation no

Author Massimo Aria [aut, cre, cph] (<<https://orcid.org/0000-0002-8517-9411>>), Corrado Cuccurullo [ctb] (<<https://orcid.org/0000-0002-7401-8575>>), Trang Le [aut] (<<https://orcid.org/0000-0003-3737-6565>>), June Choe [ctb] (<<https://orcid.org/0000-0002-0701-921X>>)

Maintainer Massimo Aria <aria@unina.it>

Repository CRAN

Date/Publication 2023-11-16 17:10:02 UTC

## <span id="page-1-0"></span>R topics documented:

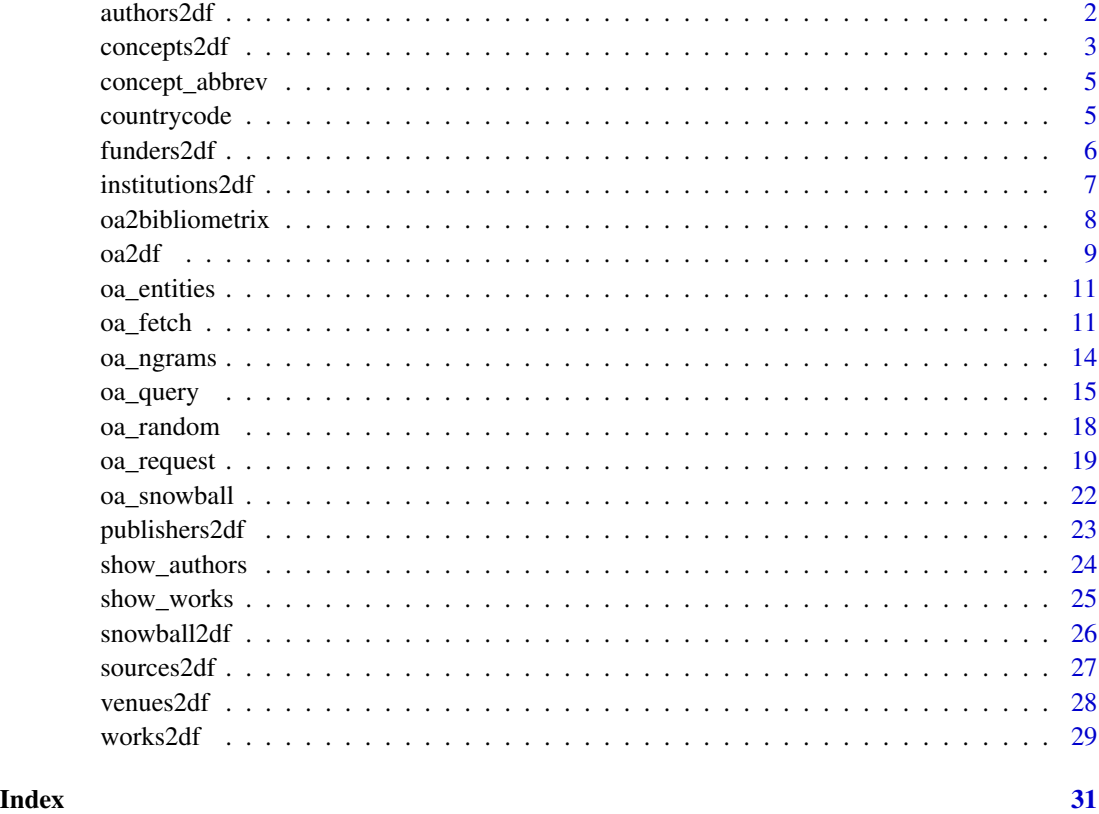

authors2df *Convert OpenAlex collection of authors' records from list format to data frame*

#### Description

It converts bibliographic collection of authors' records gathered from OpenAlex database <https://openalex.org/> into data frame. The function converts a list of authors' records obtained using oa\_request into a data frame/tibble.

#### Usage

```
authors2df(
  data,
  verbose = TRUE,
  pb = if (verbose) oa_progress(length(data)) else NULL
\mathcal{L}
```
#### <span id="page-2-0"></span>concepts2df 3

#### Arguments

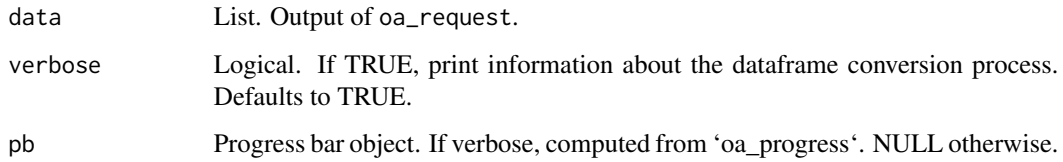

#### Value

a data.frame.

For more extensive information about OpenAlex API, please visit: <https://docs.openalex.org>

#### Examples

## Not run:

# Query to search information about all authors affiliated to the University of Naples Federico II # which have authored at least 100 publications:

# University of Naples Federico II is associated to the OpenAlex id I71267560.

```
query_author <- oa_query(
 identifier = NULL,
  entity = "authors",
 last_known_institution.id = "I71267560",
  works_count = ">99"
\lambdares <- oa_request(
  query\_url = query_author,count_only = FALSE,
  verbose = FALSE
)
df <- oa2df(res, entity = "authors")
df
## End(Not run)
```
It converts bibliographic collection of concepts' records gathered from OpenAlex database <https://openalex.org/> into data frame. The function converts a list of concepts' records obtained using oa\_request into a data frame/tibble.

#### Usage

```
concepts2df(
  data,
 verbose = TRUE,
 pb = if (verbose) oa_progress(length(data)) else NULL
\lambda
```
#### Arguments

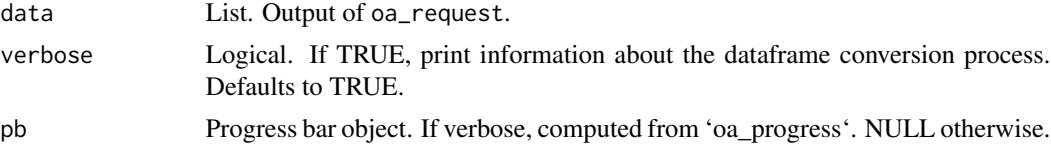

#### Value

a data.frame.

For more extensive information about OpenAlex API, please visit: <https://docs.openalex.org>

#### Examples

## Not run:

# Query to search information about all Italian educational institutions

```
query_inst <- oa_query(
  entity = "concepts",
  display_name.search = "electrodynamics"
\mathcal{L}res <- oa_request(
  query_url = query_inst,
  count_only = FALSE,
  verbose = FALSE
)
df <- oa2df(res, entity = "concepts")
df
## End(Not run)
```
<span id="page-4-0"></span>0-level concepts and corresponding abbreviations. Reference: https://www.ncbi.nlm.nih.gov/nlmcatalog/journals/

#### Usage

concept\_abbrev

#### Format

A data frame with 19 observations and 3 variables: id, display\_name, and abbreviation.

countrycode *Index of Countries and their alpha-2 and aplha-3 codes.*

#### Description

Data frame contains the list of countries and their alpha-2 and aplha-3 codes.

#### Usage

countrycode

#### Format

A data frame with 250 rows and 3 variables:

Country country names

Alpha2 countries' alpha-2 codes

Alpha3 countries' alpha-3 codes

<span id="page-5-0"></span>

It converts bibliographic collection of funders' records gathered from OpenAlex database <https://openalex.org/> into data frame. The function converts a list of funders' records obtained using oa\_request into a data frame/tibble.

#### Usage

```
funders2df(
  data,
  verbose = TRUE,
 pb = if (verbose) oa_progress(length(data)) else NULL
\mathcal{L}
```
#### Arguments

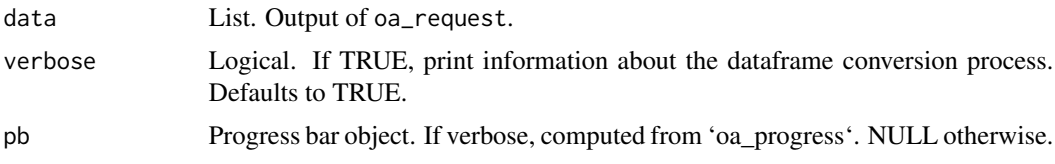

#### Value

a data.frame.

For more extensive information about OpenAlex API, please visit: <https://docs.openalex.org>

#### Examples

## Not run:

```
# Get funders located in Canada with more than 100,000 citations
```

```
res <- oa_request(
  "https://api.openalex.org/funders?filter=country_code:ca,cited_by_count:>100000"
\mathcal{L}df <- oa2df(res, entity = "funders")
df
## End(Not run)
```
<span id="page-6-0"></span>

It converts bibliographic collection of institutions' records gathered from OpenAlex database <https://openalex.org/> into data frame. The function converts a list of institutions' records obtained using oa\_request into a data frame/tibble.

#### Usage

```
institutions2df(
  data,
  verbose = TRUE,
 pb = if (verbose) oa_progress(length(data)) else NULL
\mathcal{L}
```
#### Arguments

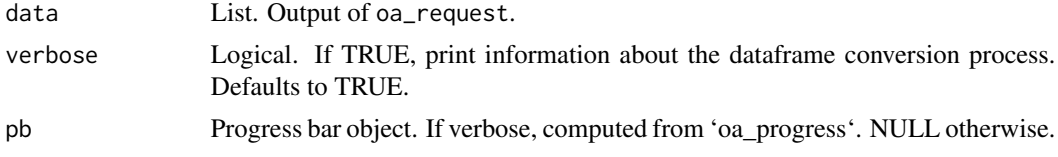

#### Value

a data.frame.

For more extensive information about OpenAlex API, please visit: <https://docs.openalex.org>

#### Examples

## Not run:

# Query to search information about all Italian educational institutions

```
query_inst <- oa_query(
  entity = "institutions",
  country_code = "it",
  type = "education"
\mathcal{L}res <- oa_request(
  query_url = query_inst,
  count_only = FALSE,
  verbose = FALSE
)
```

```
oa2df(res, entity = "institutions")
## End(Not run)
```
oa2bibliometrix *Convert OpenAlex collection from data frame to bibliometrix object*

#### Description

It converts bibliographic collections gathered from OpenAlex database <https://openalex.org/> into a bibliometrix data frame [\(https://bibliometrix.org/\)](https://bibliometrix.org/) Column names follow https://images.webofknowledge.com/images/help/V

#### Usage

oa2bibliometrix(df)

#### Arguments

df is bibliographic collection of works donwloaded from OpenALex.

#### Value

a data.frame with class "bibliometrix".

```
## Not run:
```

```
# Query to search all works citing the article:
# Aria, M., & Cuccurullo, C. (2017). bibliometrix:
# An R-tool for comprehensive science mapping analysis.
# Journal of informetrics, 11(4), 959-975.
# published in 2021.
# The paper is associated to the OpenAlex id W2755950973.
# Results have to be sorted by relevance score in a descending order.
query <- oa_query(
 identifier = NULL,
 entity = "works",
 cites = "W2755950973",
 from_publication_date = "2021-01-01",
 to\_publication\_date = "2021-12-31",search = NULL,
 endpoint = "https://api.openalex.org"
)
res <- oa_request(
```
#### <span id="page-8-0"></span> $\alpha$ 2df 9

```
query\_url = query,count_only = FALSE,
  verbose = FALSE
)
df <- oa2df(res, entity = "works")
M <- oa2bibliometrix(df)
## End(Not run)
```
#### oa2df *Convert OpenAlex collection from list to data frame*

#### Description

It converts bibliographic collections gathered from OpenAlex database <https://openalex.org/> into data frame. The function converts a collection of records about works, authors, institutions, venues or concepts obtained using oa\_request into a data frame/tibble.

#### Usage

```
oa2df(
  data,
  entity,
  options = NULL,
  count_only = FALSE,
  group_by = NULL,abstract = TRUE,verbose = TRUE
)
```
#### Arguments

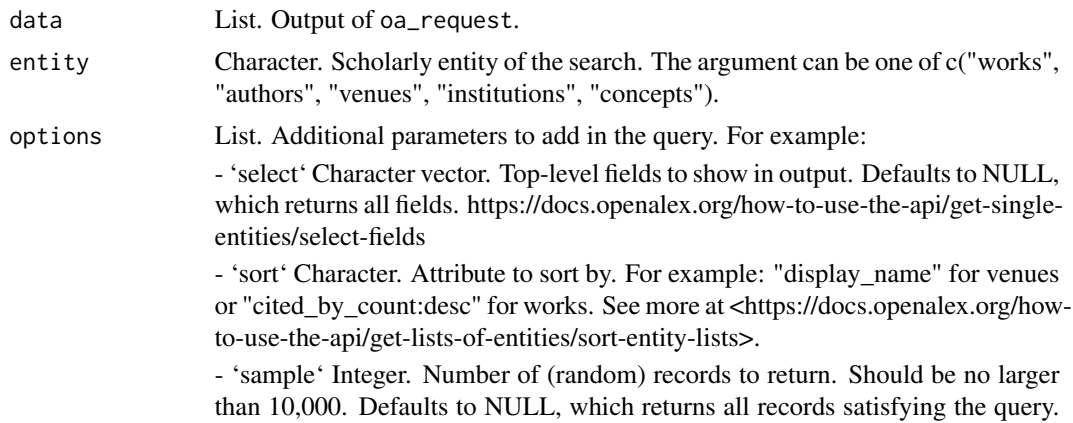

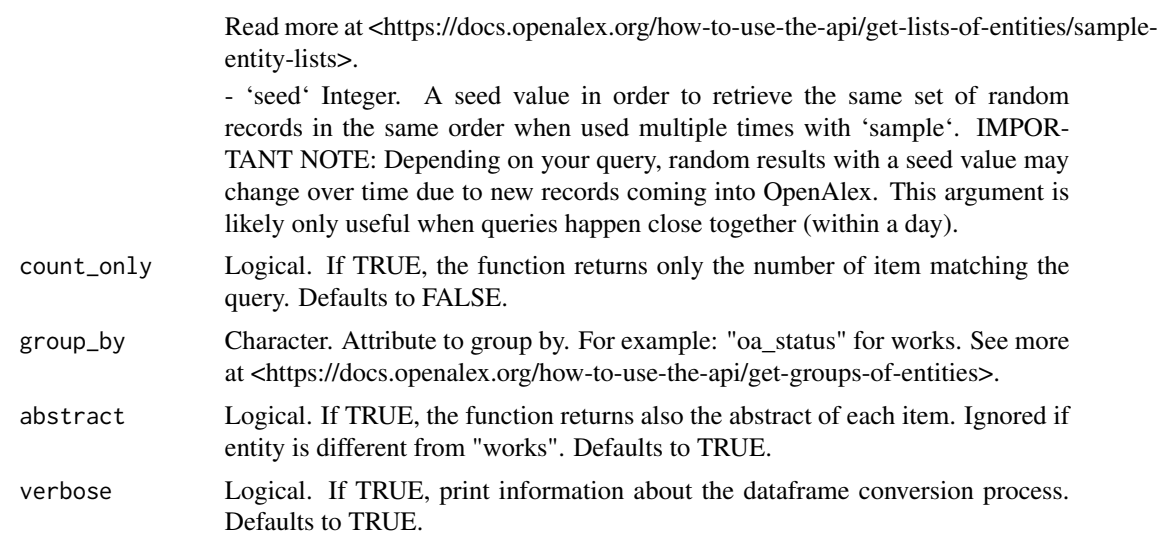

#### Value

A tibble/dataframe result of the original OpenAlex result list.

#### Examples

## Not run:

```
# Query to search all works citing the article:
# Aria, M., & Cuccurullo, C. (2017). bibliometrix:
# An R-tool for comprehensive science mapping analysis.
# Journal of informetrics, 11(4), 959-975.
# published in 2021.
# The paper is associated to the OpenAlex id W2755950973.
# Results have to be sorted by relevance score in a descending order.
query <- oa_query(
  entity = "works",
  cites = "W2755950973",
  from_publication_date = "2021-01-01",
  to_publication_date = "2021-04-30"
\lambdares <- oa_request(
  query\_url = query,count_only = FALSE,
  verbose = FALSE
)
oa2df(res, entity = "works")
## End(Not run)
```
<span id="page-10-0"></span>

Available entities in the OpenAlex database

#### Usage

```
oa_entities()
```
#### Value

Character vector of 5 entity options.

#### Examples

oa\_entities()

oa\_fetch *A composition function to perform query building, requesting, and convert the result to a tibble/data frame.*

#### Description

A composition function to perform query building, requesting, and convert the result to a tibble/data frame.

#### Usage

```
oa_fetch(
 entity = if (is.null(identifier)) NULL else id_type(shorten_oaid(identifier[[1]])),
 identifier = NULL,
  ...,
 options = NULL,
  search = NULL,
 group_by = NULL,output = c("tibble", "dataframe", "list"),
  abstract = TRUE,
  endpoint = "https://api.openalex.org",
 per\_page = 200,
 paging = NULL,
 pages = NULL,
  count_only = FALSE,
```

```
mailto = oa_email(),
 api\_key = oa\_apikey(),
 verbose = FALSE)
```
### Arguments

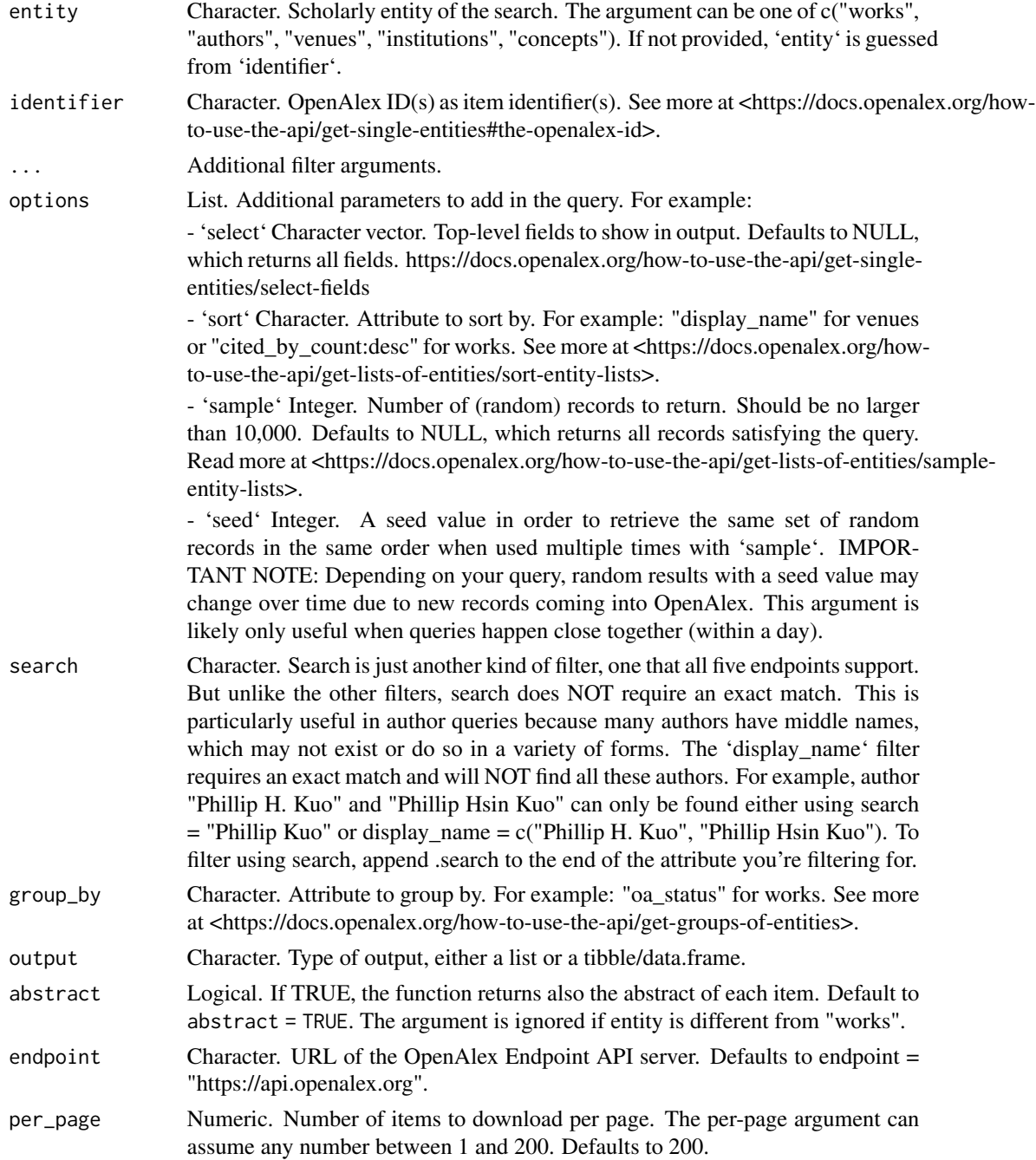

#### oa\_fetch 13

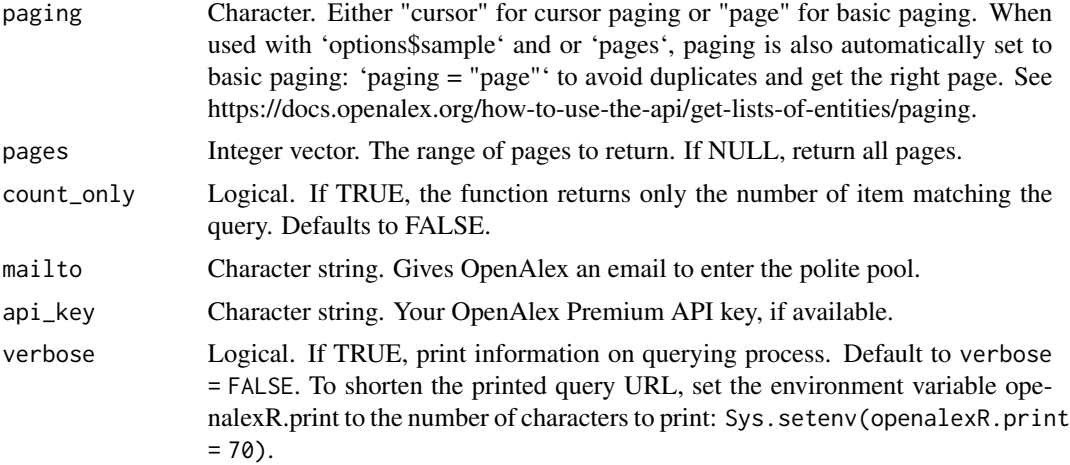

#### Value

A data.frame or a list. Result of the query.

```
## Not run:
paper_meta <- oa_fetch(
 identifier = "W2755950973",
 entity = "works",
 count_only = TRUE,
  abstract = TRUE,verbose = TRUE
\mathcal{L}oa_fetch(
  entity = "works",\text{doi} = \text{c}(
    "10.1371/journal.pone.0266781",
    "10.1371/journal.pone.0267149"
  ),
  verbose = TRUE,
  count_only = TRUE
\mathcal{L}oa_fetch(
  entity = "works",
  \text{doi} = \text{c}(
    "10.1371/journal.pone.0266781",
    "10.1371/journal.pone.0267149"
  ),
  options = list(select = c("doi", "id", "cited_by_count", "type")),
  verbose = TRUE
)
```

```
oa_fetch(
  identifier = c("A5069892096", "A5023888391"),
  verbose = TRUE
)
## End(Not run)
```
oa\_ngrams *Get N-grams of works*

#### Description

Some work entities in OpenAlex include N-grams (word sequences and their frequencies) of their full text. The N-grams are obtained from Internet Archive, which uses the spaCy parser to index scholarly works. See <https://docs.openalex.org/api-entities/works/get-n-grams> for coverage and more technical details.

#### Usage

```
oa_ngrams(
  works_identifier,
  ...,
  endpoint = "https://api.openalex.org",
  verbose = FALSE
)
```
#### Arguments

works\_identifier Character. OpenAlex ID(s) of "works" entities as item identifier(s). These IDs

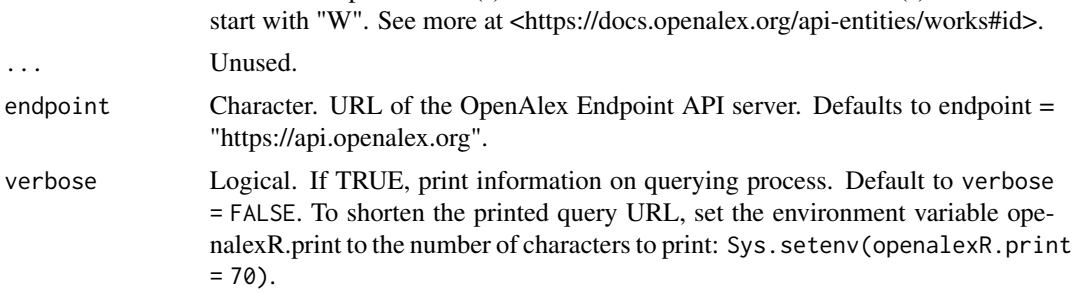

#### Value

A dataframe of paper metadatada and a list-column of ngrams.

#### Note

A faster implementation is available for 'curl'  $\geq$  v5.0.0, and 'oa\_ngrams' will issue a one-time message about this. This can be suppressed with 'options("oa\_ngrams.message.curlv5" = FALSE)'.

<span id="page-13-0"></span>

#### <span id="page-14-0"></span>oa\_query 15

#### Examples

```
## Not run:
ngrams_data <- oa_ngrams(c("W1963991285", "W1964141474"))
# 10 most common ngrams in the first work
first_paper_ngrams <- ngrams_data$ngrams[[1]]
first_paper_ngrams[
  order(first_paper_ngrams$ngram_count, decreasing = TRUE),
J<sub>L</sub>1:10,
]
# Missing N-grams are `NULL` in the `ngrams` list-column
oa_ngrams("https://openalex.org/W2284876136")
## End(Not run)
```
oa\_query *Generate an OpenAlex query from a set of parameters*

#### Description

It generates a valid query, written following the OpenAlex API Language, from a set of parameters.

#### Usage

```
oa_query(
  filter = NULL,
  multiple_id = FALSE,
  identifier = NULL,
  entity = if (is.null(identifier)) NULL else id_type(identifier[[1]]),
  options = NULL,
  search = NULL,
  group_by = NULL,endpoint = "https://api.openalex.org",
  verbose = FALSE,
  ...
)
```
#### Arguments

```
filter Character string. Filters narrow the list down to just entities that meet a par-
                   ticular condition–specifically, a particular value for a particular attribute. Fil-
                   ters are formatted as attribute = value. The complete list of filter attributes for
                   each entity can be found at <https://docs.openalex.org/how-to-use-the-api/get-
                   lists-of-entities/filter-entity-lists>. For example, 'cited_by_count = ">100"', 'ti-
                   tle.search = c("bibliometric analysis", "science mapping")', or 'to_publication_date
                   = "2021-12-31"'.
```
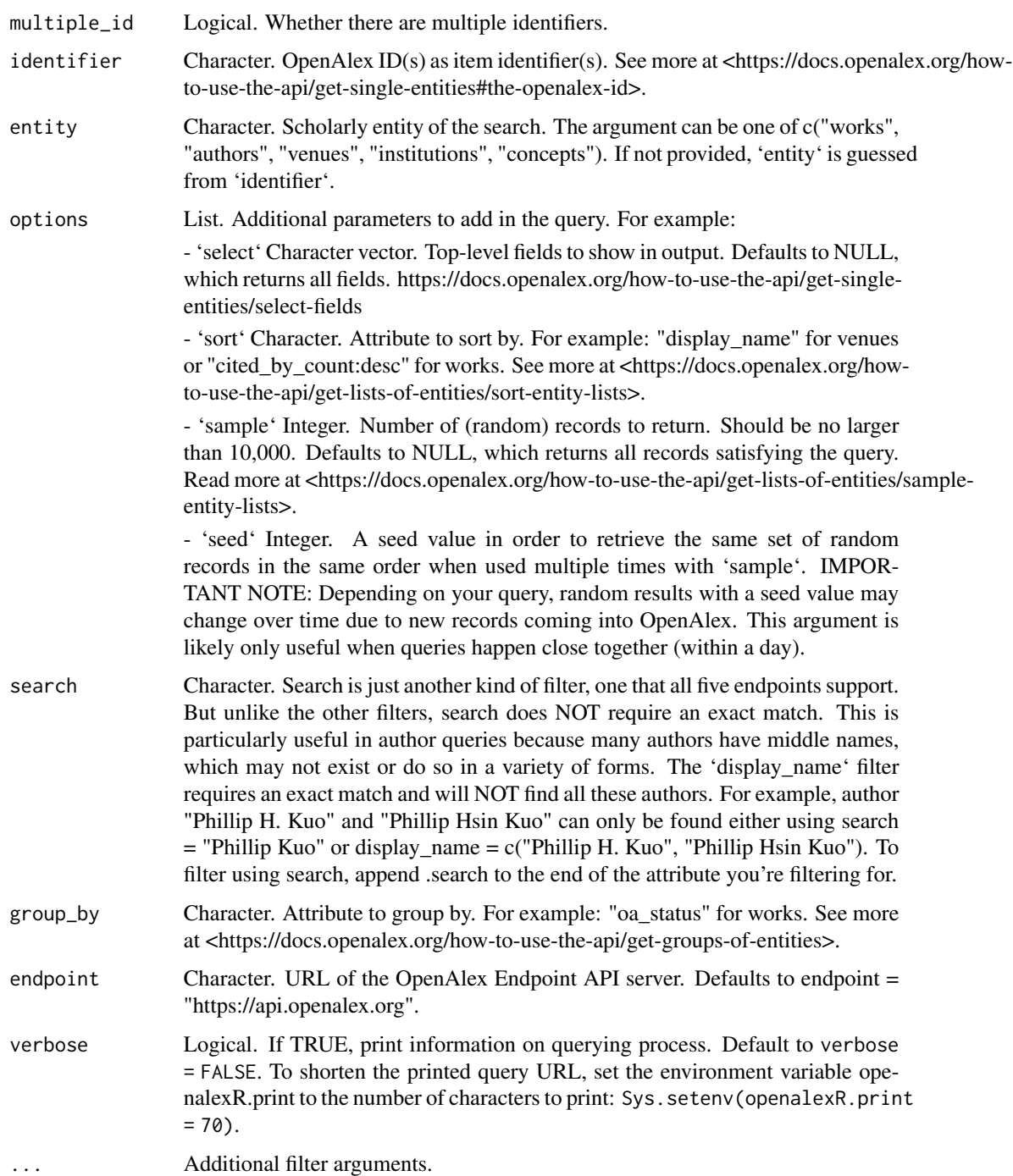

#### Value

a character containing the query in OpenAlex format.

For more extensive information about OpenAlex API, please visit: <https://docs.openalex.org>.

#### oa\_query the contract of the contract of the contract of the contract of the contract of the contract of the contract of the contract of the contract of the contract of the contract of the contract of the contract of the c

#### Examples

```
## Not run:
query_auth <- oa_query(identifier = "A5069892096", verbose = TRUE)
### EXAMPLE 1: Full record about an entity.
# Query to obtain allinformation about a particular work/author/institution/etc.:
# The following paper is associated to the OpenAlex-id W2755950973.
# Aria, M., & Cuccurullo, C. (2017). bibliometrix:
# An R-tool for comprehensive science mapping analysis.
# Journal of informetrics, 11(4), 959-975.
query_work <- oa_query(
 identifier = "W2755950973",
 verbose = TRUE
)
# The author Massimo Aria is associated to the OpenAlex-id A5069892096:
query_auth <- oa_query(identifier = "A5069892096", verbose = TRUE)
### EXAMPLE 2: all works citing a particular work.
# Query to search all works citing the article:
# Aria, M., & Cuccurullo, C. (2017). bibliometrix:
# An R-tool for comprehensive science mapping analysis.
# Journal of informetrics, 11(4), 959-975.
# published in 2021.
# The paper is associated to the OpenAlex id W2755950973.
# Results have to be sorted by relevance score in a descending order.
query1 <- oa_query(
 entity = "works",
 cites = "W2755950973",
 from_publication_date = "2021-01-01",
 to\_publication\_date = "2021-12-31",verbose = TRUE
)
### EXAMPLE 3: All works matching a string in their title
# Query to search all works containing the exact string
# "bibliometric analysis" OR "science mapping" in the title, published in the first half of 2021.
```
# Results have to be sorted by relevance score in a descending order.

```
query2 <- oa_query(
  entity = "works",
  title.search = c("bibliometric analysis", "science mapping"),
  from_publication_date = "2021-01-01",
  to_publication_date = "2021-06-30",
  options = list(sort = "cited_by_count:desc"),
  verbose = TRUE
\lambda
```
## End(Not run)

#### oa\_random *oa\_fetch but for a random query*

#### Description

oa\_fetch but for a random query

#### Usage

```
oa_random(
  entity = oa_entities(),
 output = c("tibble", "dataframe", "list"),
  endpoint = "https://api.openalex.org"
\lambda
```
#### Arguments

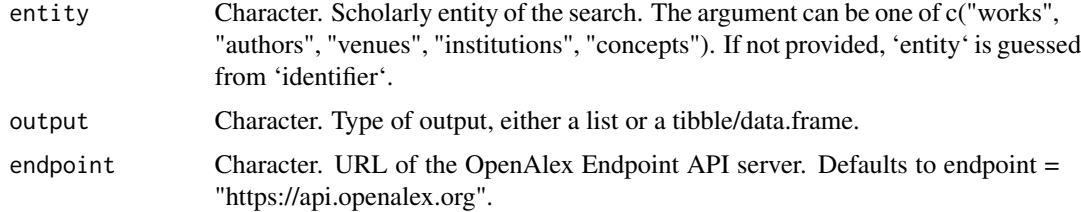

#### Value

A data.frame or a list. One row or one element. Result of the random query. If you would like to select more than one random entity, say, 10, use 'options = list(sample = 10)' argument in 'oa\_fetch'.

#### Examples

oa\_random()

<span id="page-17-0"></span>

<span id="page-18-0"></span>

'oa\_request' makes a request and downloads bibliographic records from OpenAlex database [https://openalex.org/.](https://openalex.org/) The function oa\_request queries OpenAlex database using a query formulated through the function oa\_query.

#### Usage

```
oa_request(
  query_url,
  per_{\text{page}} = 200,
  paging = "cursor",
  pages = NULL,
  count_only = FALSE,
  mailto = oa_email(),
  api\_key = oa\_apikey(),
  verbose = FALSE
)
```
#### Arguments

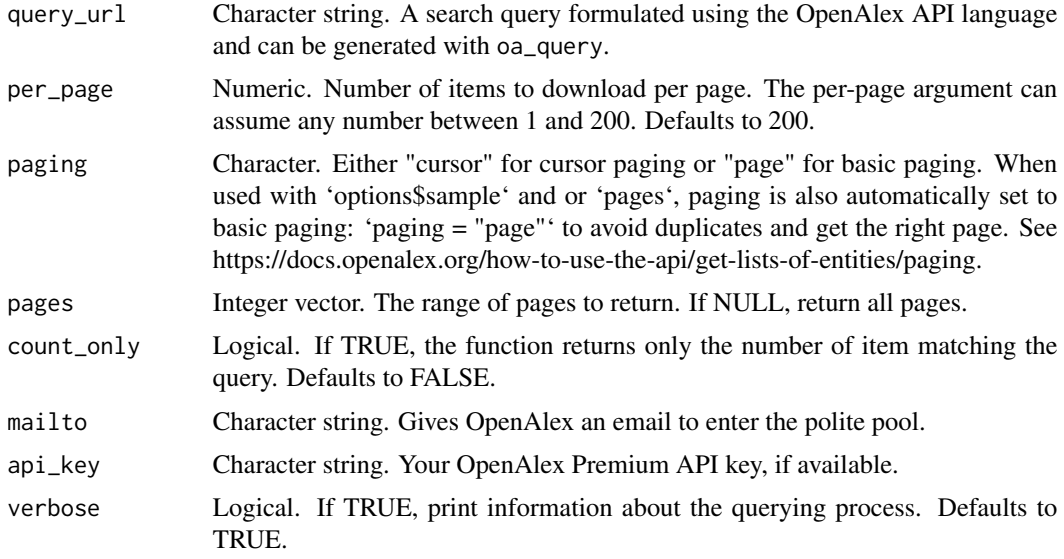

#### Value

a data.frame or a list of bibliographic records.

For more extensive information about OpenAlex API, please visit: <https://docs.openalex.org>

```
## Not run:
### EXAMPLE 1: Full record about an entity.
# Query to obtain all information about a particular work/author/institution/etc.:
# The following paper is associated to the OpenAlex-id W2755950973.
# Aria, M., & Cuccurullo, C. (2017). bibliometrix:
# An R-tool for comprehensive science mapping analysis.
# Journal of informetrics, 11(4), 959-975.
query_work <- oa_query(
  identifier = "W2755950973",
  entity = "works",
  endpoint = "https://api.openalex.org"
\lambdares <- oa_request(
  query_url = query_work,
  count_only = FALSE,
  verbose = FALSE
)
# The author Massimo Aria is associated to the OpenAlex-id A5069892096.
query_author <- oa_query(
  identifier = "A5069892096",
  entity = "authors",
  endpoint = "https://api.openalex.org"
)
res <- oa_request(
  query_url = query_author,
  count_only = FALSE,
 verbose = FALSE
)
### EXAMPLE 2: all works citing a particular work.
# Query to search all works citing the article:
# Aria, M., & Cuccurullo, C. (2017). bibliometrix:
# An R-tool for comprehensive science mapping analysis.
# Journal of informetrics, 11(4), 959-975.
# published in 2021.
# The paper is associated to the OpenAlex id W2755950973.
```
#### oa\_request 21

```
# Results have to be sorted by relevance score in a descending order.
query2 <- oa_query(
  identifier = NULL,
  entity = "works",
  filter = "cites:W2755950973",
  from_publication_date = "2021-01-01",
  to\_publication\_date = "2021-12-31",search = NULL,
  endpoint = "https://api.openalex.org"
\lambdares2 <- oa_request(
  query\_url = query2,
  count_only = FALSE,
 verbose = FALSE
)
### EXAMPLE 3: All works matching a string in their title
# Query to search all works containing the exact string
# "bibliometric analysis" OR "science mapping" in the title, published in 2020 or 2021.
# Results have to be sorted by relevance score in a descending order.
query3 <- oa_query(
  identifier = NULL,
  entity = "works",
  filter = 'title.search:"bibliometric analysis"|"science mapping"',
  from_publication_date = "2020-01-01",
  to_publication_date = "2021-12-31",
  search = NULL,
  endpoint = "https://api.openalex.org"
\lambdares3 <- oa_request(
  query\_url = query3,
  count_only = FALSE,
  verbose = FALSE
\mathcal{L}### EXAMPLE 4: How to check how many works match a query
# Query to search all works containing the exact string
# "bibliometric analysis" OR "science mapping" in the title, published in 2020 or 2021.
# Query only to know how many works could be retrieved (count_only=TRUE)
query4 <- oa_query(
  identifier = NULL,
  entity = "works",
  filter = 'title.search:"bibliometric analysis"|"science mapping"',
```

```
from_publication_date = "2020-01-01",
  to\_publication\_date = "2021-12-31",search = NULL,
  endpoint = "https://api.openalex.org"
)
res4 <- oa_request(
  query\_url = query4,
  count_only = TRUE,
  verbose = FALSE
\mathcal{L}res4$count # number of items retrieved by our query
## End(Not run)
```
oa\_snowball *A function to perform a snowball search and convert the result to a tibble/data frame.*

#### Description

A function to perform a snowball search and convert the result to a tibble/data frame.

#### Usage

```
oa_snowball(
  identifier = NULL,
  ...,
  id_type = c("short", "original"),
 mailto = oa_{email},
  endpoint = "https://api.openalex.org",
  verbose = FALSE,
  citing_params = list(),
  cited_by_params = list()
\mathcal{L}
```
#### Arguments

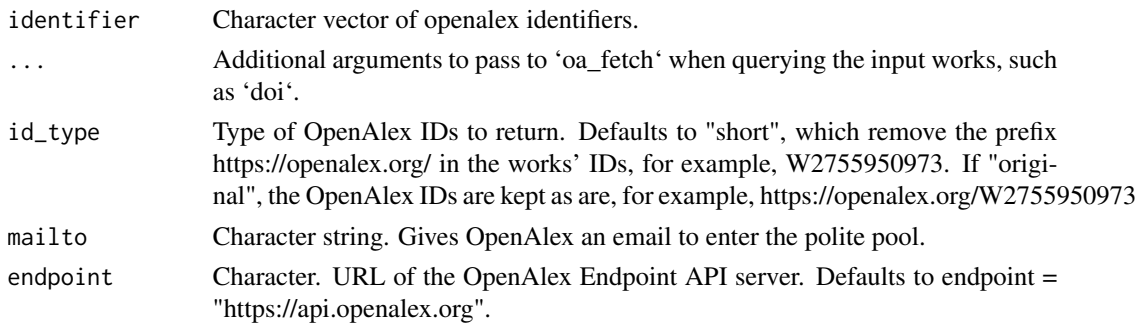

<span id="page-21-0"></span>

<span id="page-22-0"></span>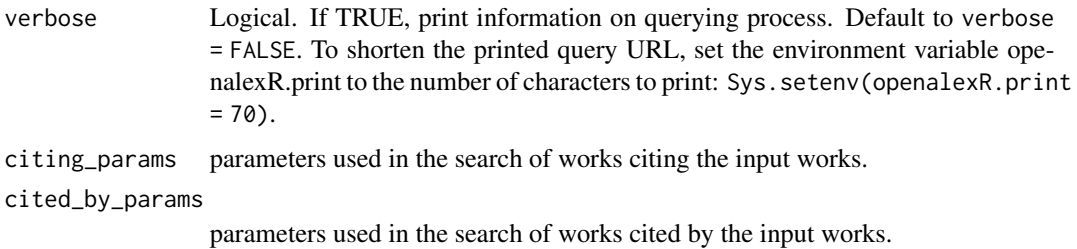

#### Value

A list containing 2 elements: - nodes: dataframe with publication records. The last column 'oa\_input' indicates whether the work was one of the input 'identifier'(s). - edges: publication link dataframe of 2 columns 'from, to' such that a row 'A, B' means A -> B means A cites B. In bibliometrics, the "citation action" comes from A to B.

#### Examples

```
## Not run:
```

```
snowball_docs <- oa_snowball(
 identifier = c("W2741809807", "W2755950973"),
 citing_params = list(from_publication_date = "2022-01-01"),
 cited_by_params = list(),
 verbose = TRUE
)
## End(Not run)
```
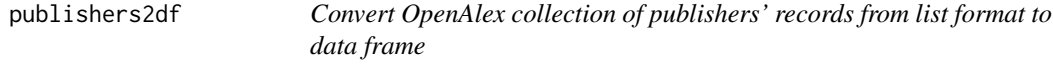

#### Description

It converts bibliographic collection of publishers' records gathered from OpenAlex database <https://openalex.org/> into data frame. The function converts a list of publishers' records obtained using oa\_request into a data frame/tibble.

#### Usage

```
publishers2df(
  data,
  verbose = TRUE,
  pb = if (verbose) oa_progress(length(data)) else NULL
\mathcal{E}
```
#### <span id="page-23-0"></span>Arguments

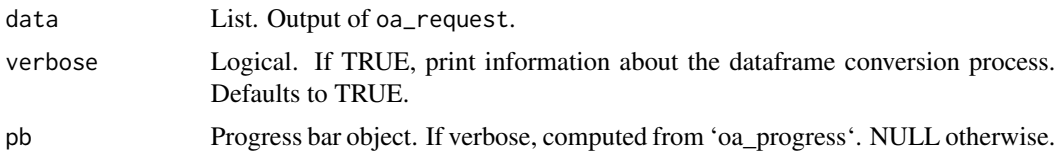

#### Value

a data.frame.

For more extensive information about OpenAlex API, please visit: <https://docs.openalex.org>

#### Examples

```
## Not run:
# Get publishers located in Canada with more than 100,000 citations
res <- oa_request(
  "https://api.openalex.org/publishers?filter=country_codes:ca"
\lambdadf <- oa2df(res, entity = "publishers")
df
## End(Not run)
```
show\_authors *Simplify the OpenAlex authors result*

#### Description

This function is mostly for the package's internal use, but we export it so you can try it out. However, we expect that you'll likely write your own function to simplify the result however you want.

#### Usage

```
show_authors(x, simp_func = utilise::head)
```
#### Arguments

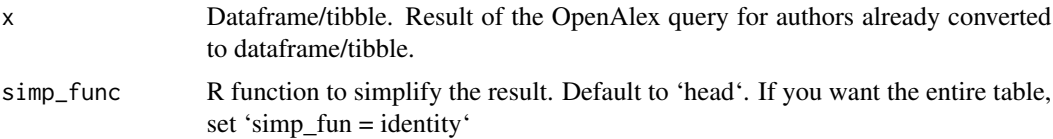

#### <span id="page-24-0"></span>show\_works 25

#### Value

Simplified tibble to display. The first column, 'id' is the short-form OpenAlex ID of the authors.

#### Examples

```
show_authors(oa_fetch(
  identifier = c("A5023888391", "A5014077037"),
  verbose = TRUE
))
```
#### show\_works *Simplify the OpenAlex works result*

#### Description

This function is mostly for the package's internal use, but we export it so you can try it out. However, we expect that you'll likely write your own function to simplify the result however you want.

#### Usage

show\_works(x, simp\_func = utils::head)

#### Arguments

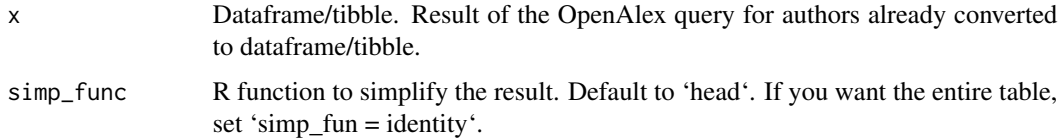

#### Value

Simplified tibble to display. The first column, 'id' is the short-form OpenAlex ID of the works

```
show_works(oa_fetch(
  identifier = c("W2741809807", "W2755950973"),
  verbose = TRUE
))
```
<span id="page-25-0"></span>

| id|title |...|cited\_by\_count| referenced\_works |cited\_by |...| | 100|foo |...| 1| 98, 99 |101 |...| | 200|bar |...| 2| 198, 199 |201, 202 |...| | 300|wug |...| 2| 296, 297, 298, 299 |301, 302 |...|

#### Usage

```
snowball2df(data, verbose = FALSE)
```
#### Arguments

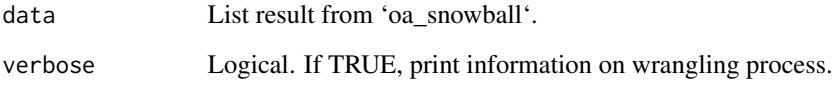

#### Value

Tibble/data.frame of works with additional columns: append 'citing', 'backward\_count', 'cited\_by', 'forward\_count', 'connection', and 'connection\_count.' For each work/row, these counts are WITHIN one data search, and so 'forward\_count' <= 'cited\_by\_count'.

Consider the universe of all works linked to a set of starting works, ('oa\_input = TRUE') for each work/row i: - citing: works in the universe that i cites - backward\_count: number of works in the universe that i cites - cited\_by: works that i is cited by - forward\_count: number of works in the universe that i is cited by - connection: works in the universe linked to i - connection\_count: number of works in the universe linked to i (degree of i)

```
## Not run:
flat_snow <- snowball2df(oa_snowball(
 identifier = "W1516819724",
 verbose = TRUE
))
flat_snow[, c("id", "connection", "connection_count")]
## End(Not run)
```
<span id="page-26-0"></span>

It converts bibliographic collection of sources' records gathered from OpenAlex database <https://openalex.org/> into data frame. The function converts a list of sources' records obtained using oa\_request into a data frame/tibble.

#### Usage

```
sources2df(
  data,
  verbose = TRUE,
 pb = if (verbose) oa_progress(length(data)) else NULL
\mathcal{L}
```
#### Arguments

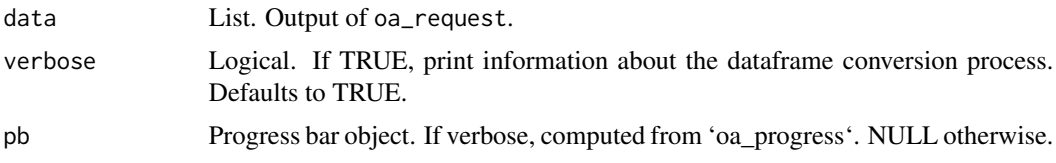

#### Value

a data.frame.

## Not run:

For more extensive information about OpenAlex API, please visit: <https://docs.openalex.org>

```
# Get sources from Nature
res <- oa_request(
  "https://api.openalex.org/sources?search=nature"
)
df <- oa2df(res, entity = "sources")
df
## End(Not run)
```
<span id="page-27-0"></span>

It converts bibliographic collection of venues' records gathered from OpenAlex database <https://openalex.org/> into data frame. The function converts a list of venues' records obtained using oa\_request into a data frame/tibble.

#### Usage

```
venues2df(
  data,
  verbose = TRUE,
  pb = if (verbose) oa_progress(length(data)) else NULL
\mathcal{L}
```
#### Arguments

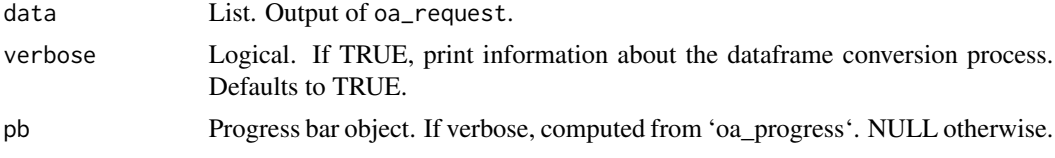

#### Value

a data.frame.

For more extensive information about OpenAlex API, please visit: <https://docs.openalex.org>

#### Examples

## Not run:

# Query to search information about the Journal of Informetrics (OA id:V205292342)

```
query_inst <- oa_query(
  identifier = "V205292342",
  entity = "venues"
)
res <- oa_request(
  query_url = query_inst,
  count_only = FALSE,
  verbose = FALSE
\mathcal{L}
```
#### <span id="page-28-0"></span>works2df 29

```
df <- oa2df(res, entity = "venues")
df
## End(Not run)
```
works2df *Convert OpenAlex collection of works from list format to data frame*

#### Description

It converts bibliographic collection of works gathered from OpenAlex database <https://openalex.org/> into data frame. The function converts a list of works obtained using oa\_request into a data frame/tibble.

#### Usage

```
works2df(
  data,
  abstract = TRUE,
  verbose = TRUE,
 pb = if (verbose) oa_progress(length(data)) else NULL
\lambda
```
#### Arguments

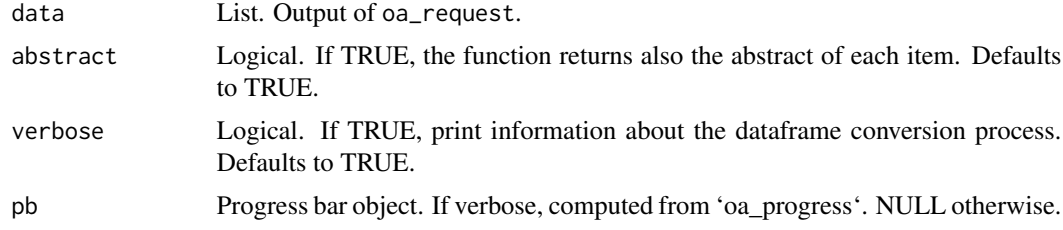

#### Value

a data.frame.

For more extensive information about OpenAlex API, please visit: <https://docs.openalex.org>

#### Examples

## Not run:

# Query to search all works citing the article:

- # Aria, M., & Cuccurullo, C. (2017). bibliometrix:
- # An R-tool for comprehensive science mapping analysis.
- # Journal of informetrics, 11(4), 959-975.

```
# published in 2021.
# The paper is associated to the OpenAlex id W2755950973.
# Results have to be sorted by relevance score in a descending order.
query <- oa_query(
 identifier = NULL,
 entity = "works",
 cites = "W2755950973",
  from_publication_date = "2021-01-01",
  to_publication_date = "2021-12-31",
  search = NULL,
  endpoint = "https://api.openalex.org"
\mathcal{L}res <- oa_request(
  query\_url = query,count_only = FALSE,
 verbose = FALSE
)
df <- oa2df(res, entity = "works")
df
## End(Not run)
```
# <span id="page-30-0"></span>Index

∗ datasets concept\_abbrev, [5](#page-4-0) countrycode, [5](#page-4-0) authors2df, [2](#page-1-0) concept\_abbrev, [5](#page-4-0) concepts2df, [3](#page-2-0) countrycode, [5](#page-4-0) funders2df, [6](#page-5-0) institutions2df, [7](#page-6-0) oa2bibliometrix, [8](#page-7-0) oa2df, [9](#page-8-0) oa\_entities, [11](#page-10-0) oa\_fetch, [11](#page-10-0) oa\_ngrams, [14](#page-13-0) oa\_query, [15](#page-14-0) oa\_random, [18](#page-17-0) oa\_request, [19](#page-18-0) oa\_snowball, [22](#page-21-0) publishers2df, [23](#page-22-0) show\_authors, [24](#page-23-0) show\_works, [25](#page-24-0) snowball2df, [26](#page-25-0) sources2df, [27](#page-26-0) venues2df, [28](#page-27-0) works2df, [29](#page-28-0)